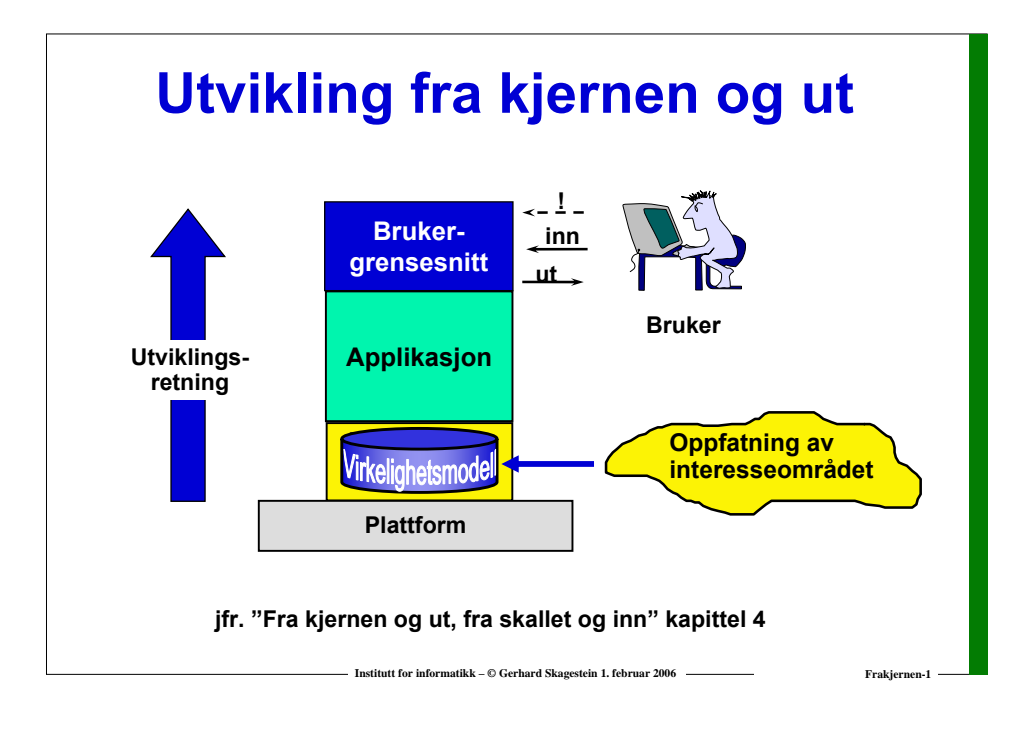

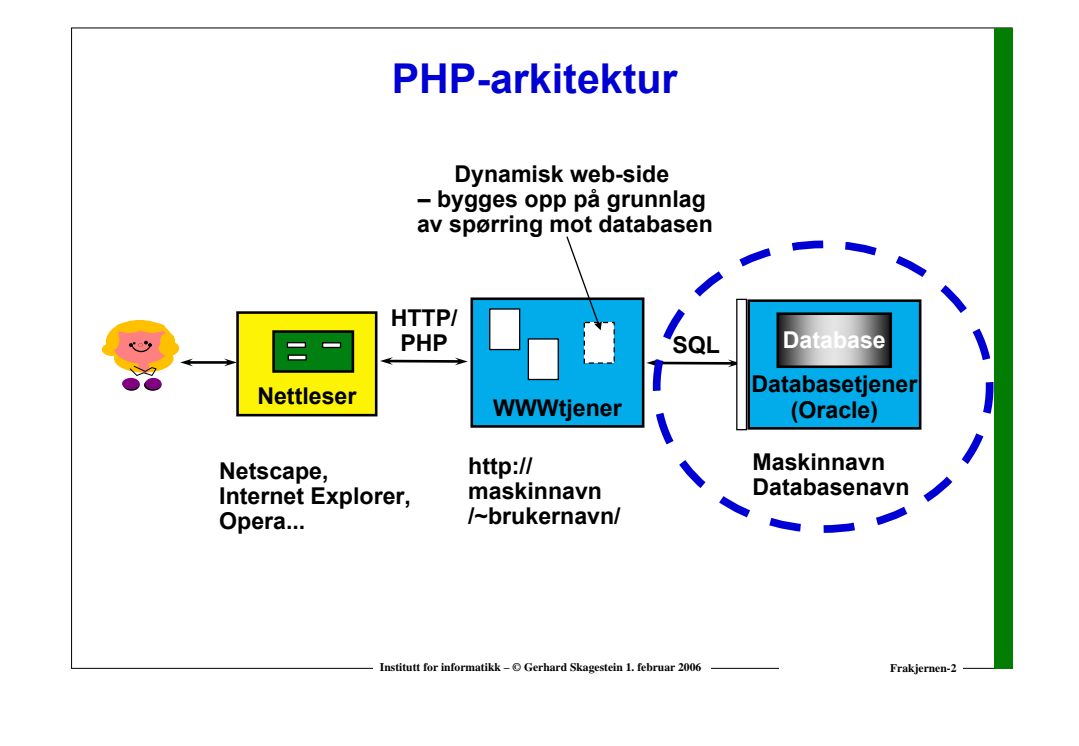

### **Informasjonssystem bygd på et databasehåndteringssystem** *Flere samtidige brukere gir*  **Oppfatning** *databasehåndteringssystemet store utfordringer!* **av interesseområdet Databasehåndterings-**Data**system** base **(DBMS) Informasjonssystem BrukereInstitutt for informatikk – © Gerhard Skagestein 1. februar 2006 <b>Frakjernen-3** Frakjernen-3

# **Hva gjør databasehåndteringssystemet?**

- **Tilbyr grensesnitt for brukere og programmerere**
- **Utfører spørringer og oppdateringer**
	- o **brukerdata**
	- o **metadata (data om brukerdata)**
- **Håndterer flere brukere samtidig (ikke enbruker-DBMS)**
- $\Box$ **Optimaliserer spørringer og oppdateringer**
- **Håndhever integritetsregler (mer senere!)**
- **Utøver tilgangskontroll**
- **Sikrer data**

*Det er mulig å håndtere en database uten et databasehåndteringssystem, men særlig praktisk er det ikke...*

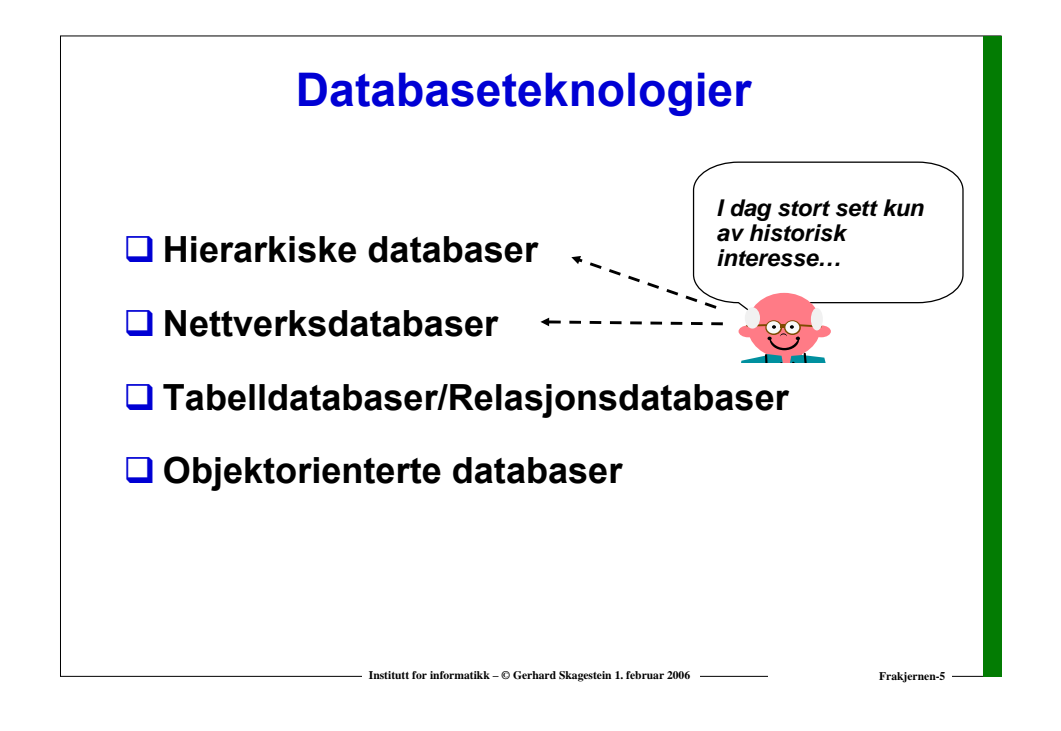

# Database

### **Relasjonsdatabaser**

- **I en relasjonsdatabase er data organisert i tabeller.**
- **□** Tabellene må oppfylle **bestemte krav (mer senere).**
- **Flertallet av dagens informasjonssystemer bygd rundt databasehåndteringssystemer er basert på relasjonsdatabaser.**

# **Relasjoner og relasjonsdatabaser**

**□ Relasjon** 

**Et matematisk begrep som kan tolkes som en tabell med verdier** *der alle linjer er forskjellige fra hverandre*

**Relasjonsdatabase**

**En samling relasjoner**

*Relasjonsdatabaseteoriens fødsel:*

*E. F. Codd:* 

 *"A Relational Model for Large Shared Data Banks", Communications of the ACM, Vol 13, Number 6 (June 1970)*

**Institutt for informatikk – © Gerhard Skagestein 1. februar 2006 Frakjernen-7**

### **Å regne med relasjoner**

**Institutt for informatikk – © Gerhard Skagestein 1. februar 2006 Frakjernen-6**

**Regning med tall (her: multiplikasjon): 3 \* 2 <sup>→</sup> 6**

**Regning med relasjoner (her: kartesisk produkt)**

**19 Y**

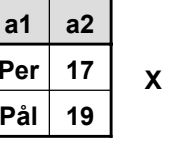

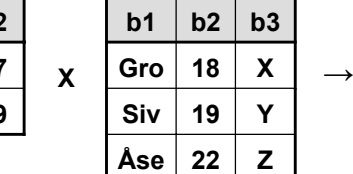

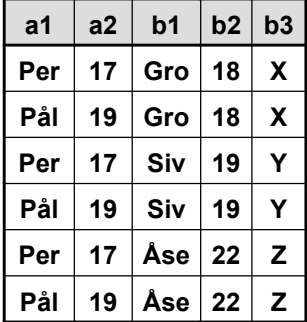

*Operandene er hele relasjoner*

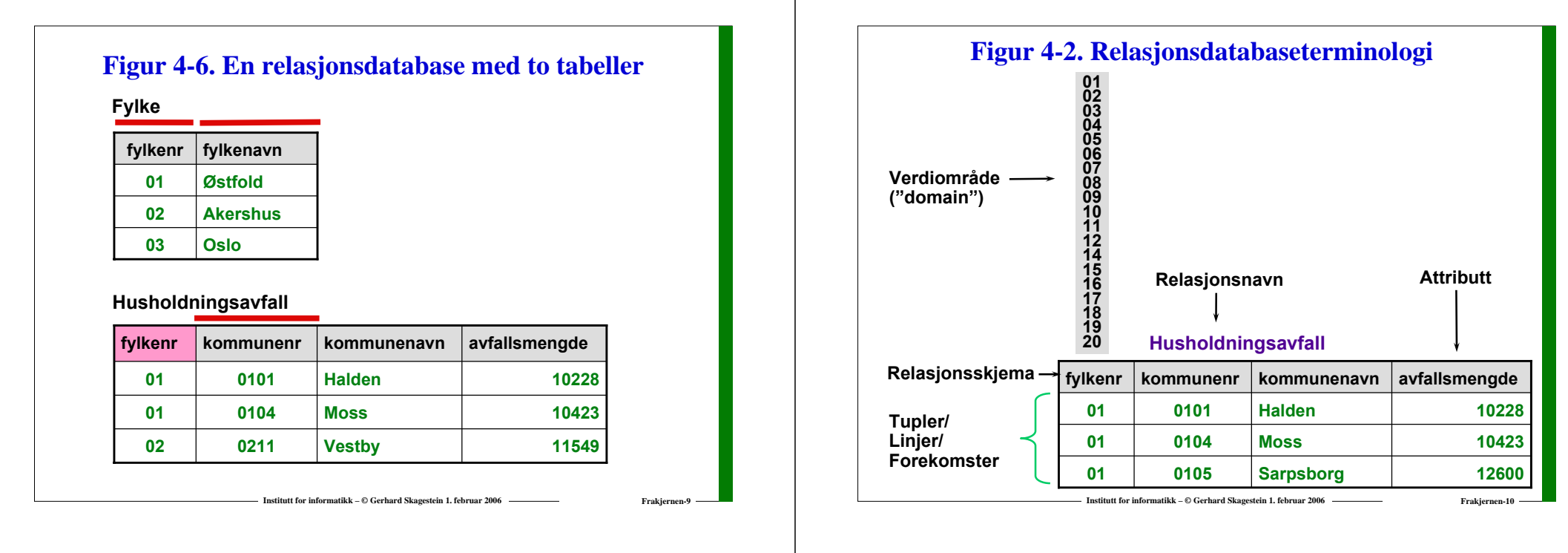

# **Krav til relasjoner**

**Relasjonen har et entydig navn innen databasen**

- **Attributter har et entydig navn innen relasjonen**
- **Attributtenes rekkefølge skal være uten betydning**
- **Verdiene er atomiske**
- **Alle verdier i et bestemt attributt er hentet fra samme verdiområde, eller er NULL**
- **Et verdiområde kan være endelig eller (teoretisk) uendelig**
- **Tuplenes rekkefølge skal være uten betydning**
- **I en relasjon kan det ikke finnes to like tupler**

*Mange av disse kravene er en konsekvens av at relasjonsdatabaseteorien definerer en relasjon som en matematisk mengde av likeartede tupler*

**Institutt for informatikk – © Gerhard Skagestein 1. februar 2006 Fraksjernen-1111 Frakjernen-1111 Frakjernen-1111** 

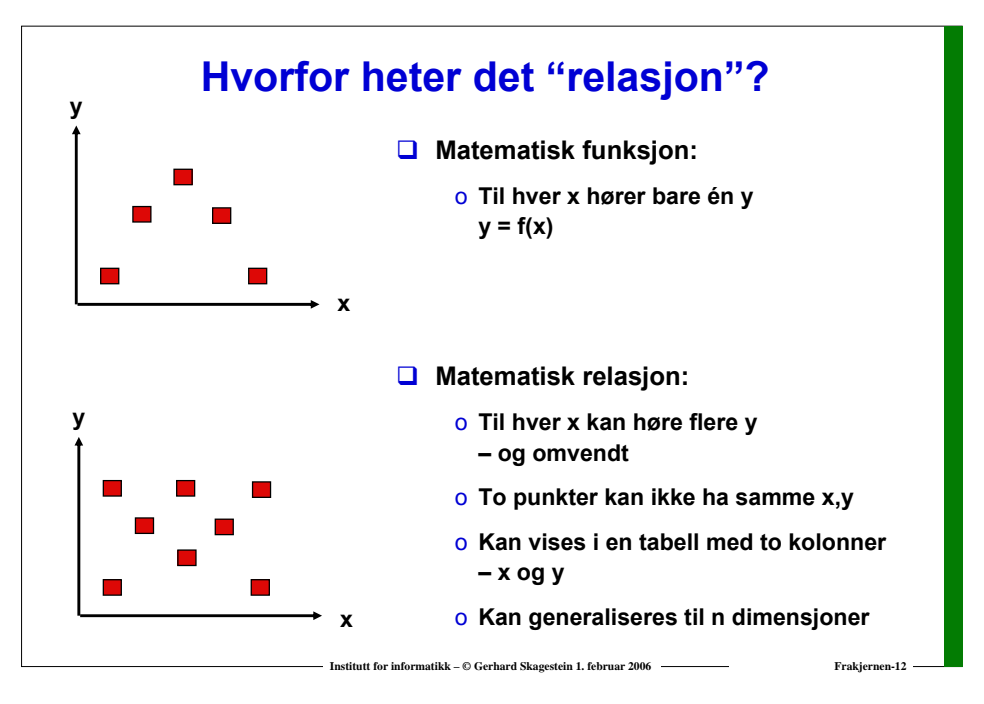

### **Figur 4-4. Entydighetsskranke og primærnøkkel**

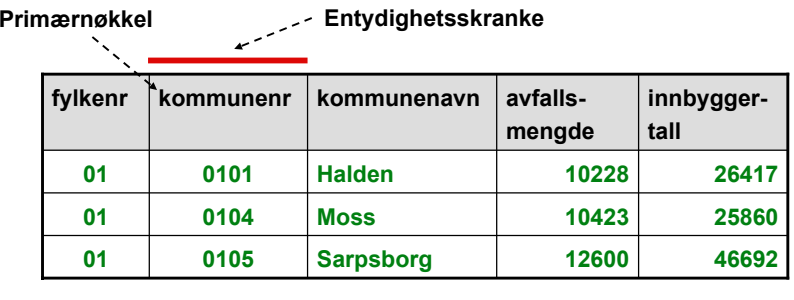

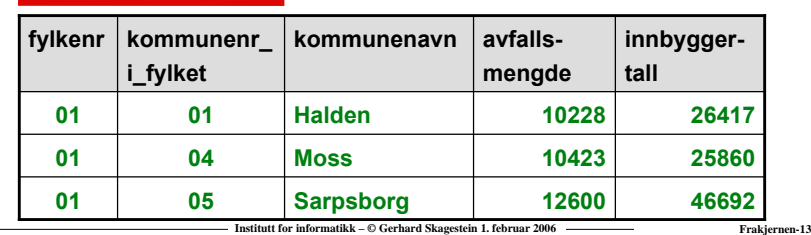

**Fremmednøkkel**

**Et attributt – eller attributtkombinasjon – som deler verdiområde med en primærnøkkel.**

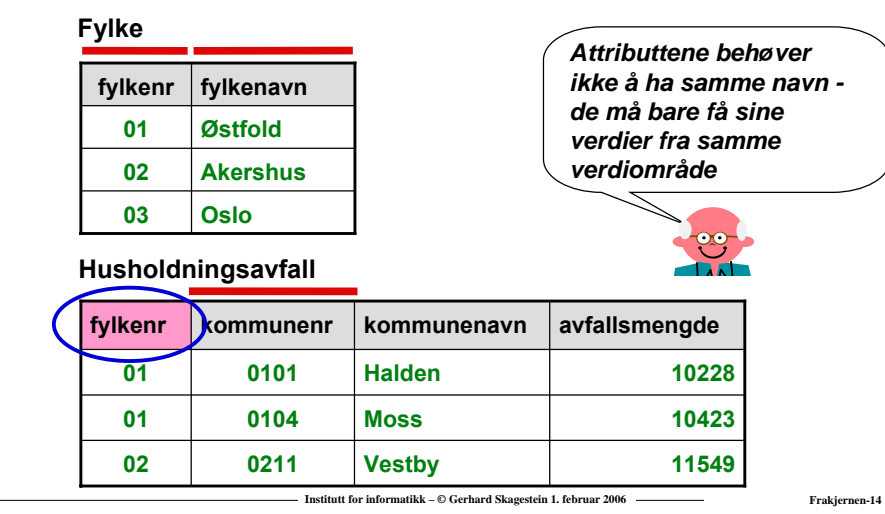

### **Referanseintegritet**

**Skranke som uttrykker at verdiene i fremmednøkkelen også må finnes i primærnøkkelen**

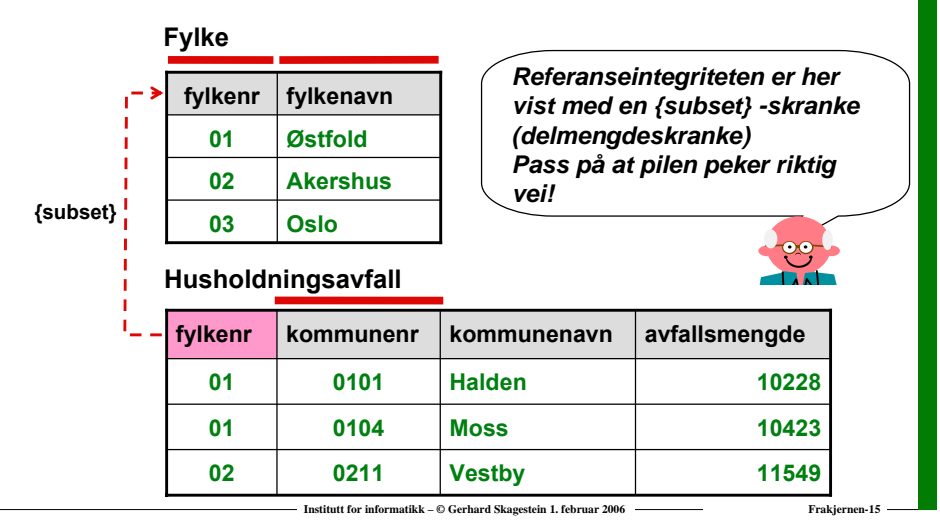

### **Databaseskjemaet**

- Metadata **Bruker**data
- **Databasens skjema består av skjemaene for alle tabellene som inngår, inkludert skranker/integritetsregler.**
- **Databasens skjema er** *metadata*
- **Metadatabasen oppdateres av databasehåndteringssystemet når datadefinisjonsspråkkommandoer (DDL-kommandoer) utføres**

**Institutt for informatikk – © Gerhard Skagestein 1. februar 2006 Frakjernen-16**

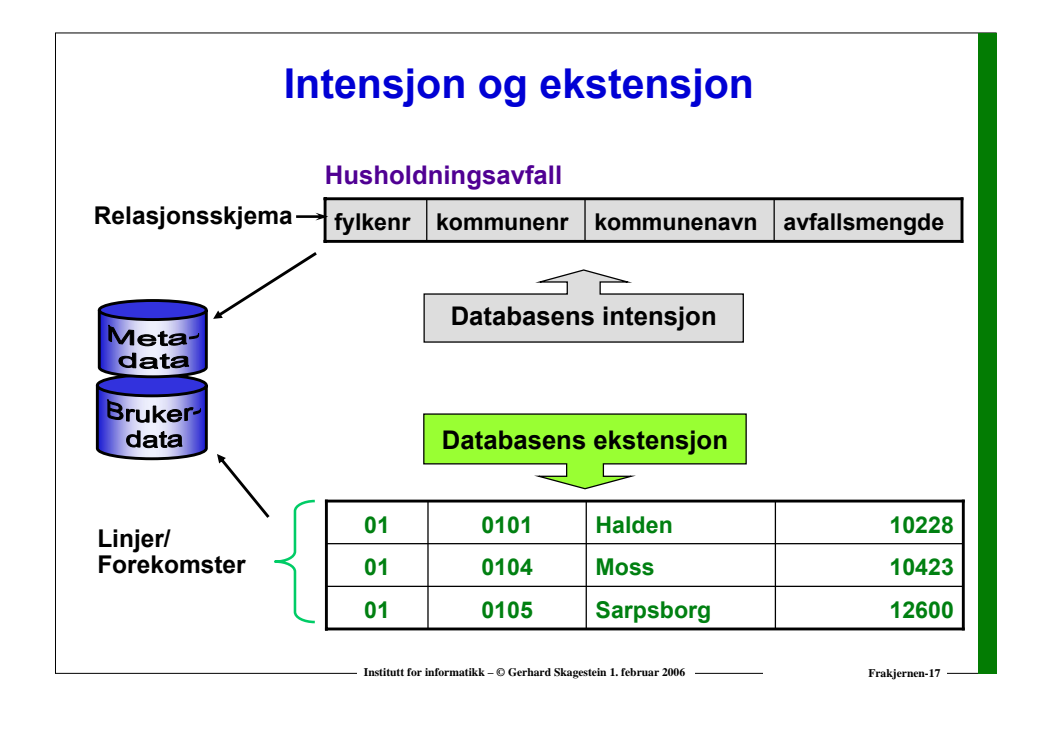

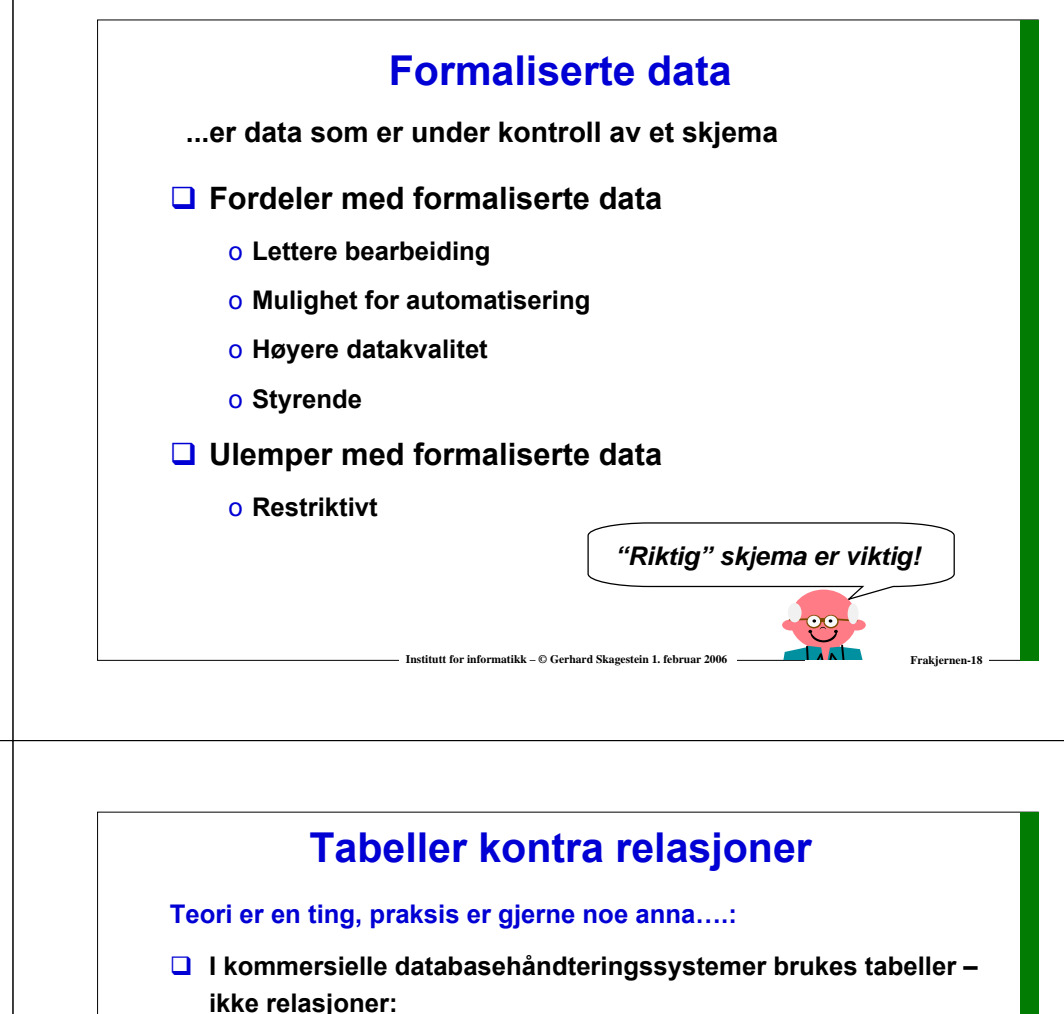

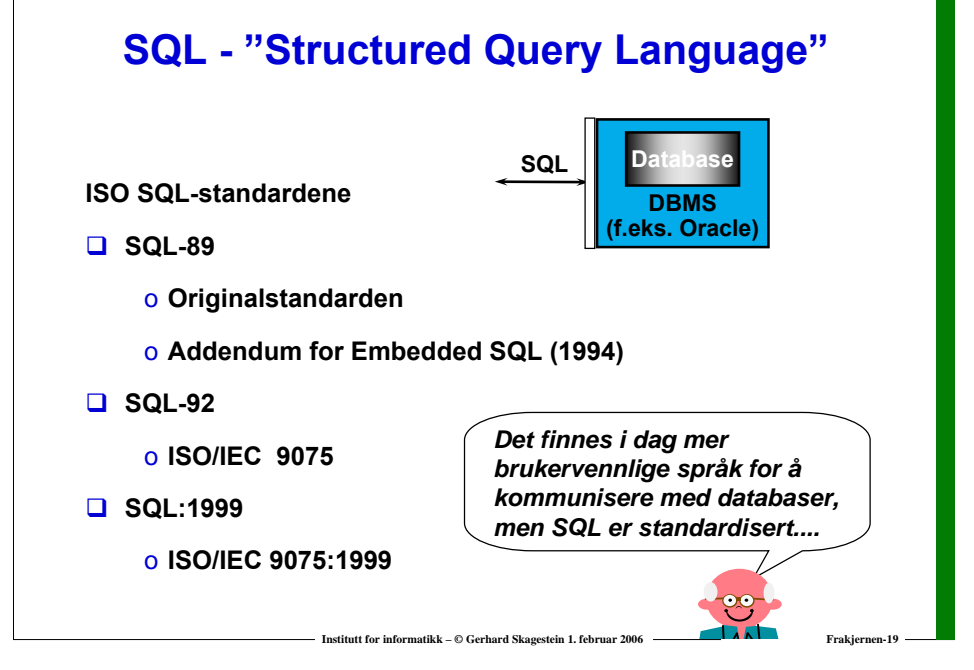

- o **Like linjer er tillatt**
- o **Attributter er kvasi-atomiske**
- **Derfor snakker vi ofte om "tabelldatabaser" istedenfor "relasjonsdatabaser".**
- **□ SQL er et programmeringsspråk for å håndtere** *tabelldatabaser***.**

*De to betydningsfulle avvikene er begrunnet i effektivitet og praktiske behov*

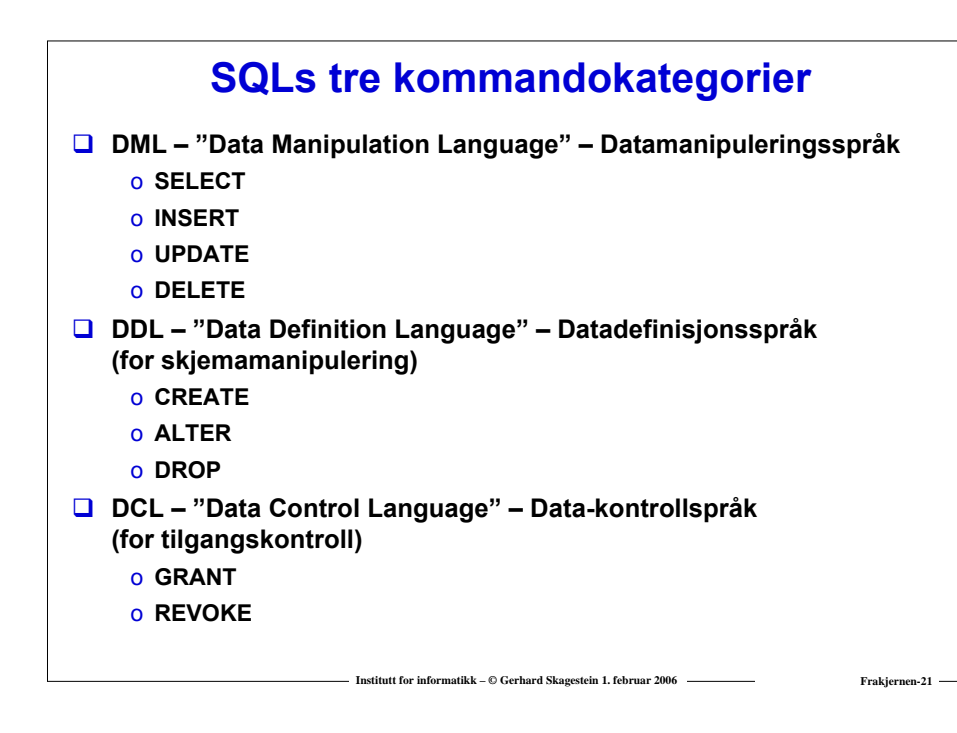

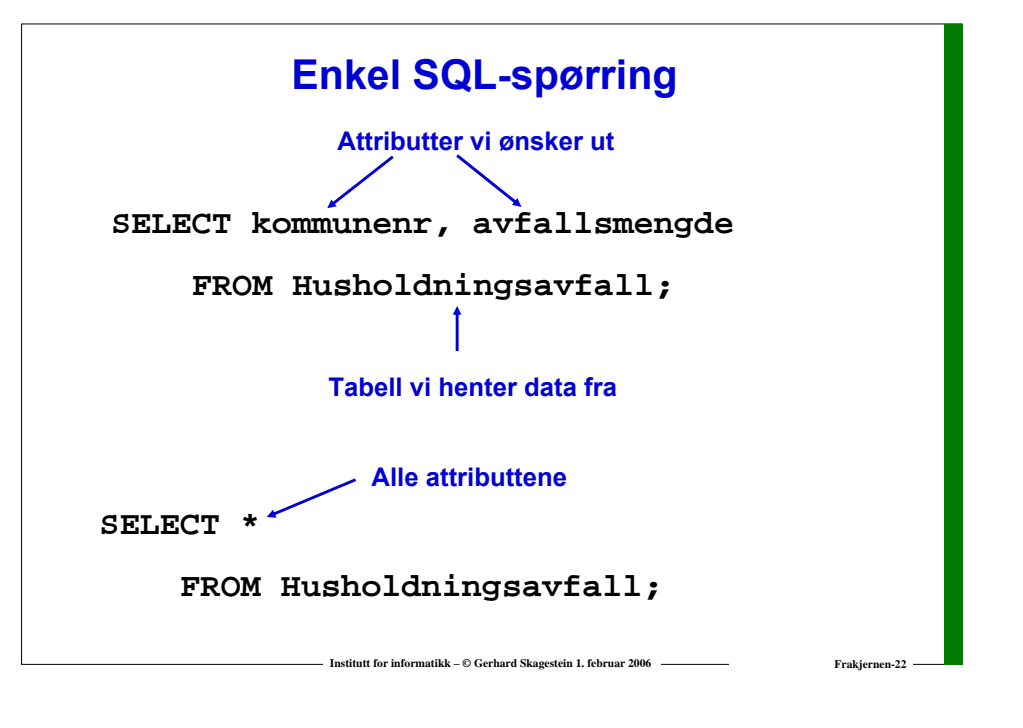

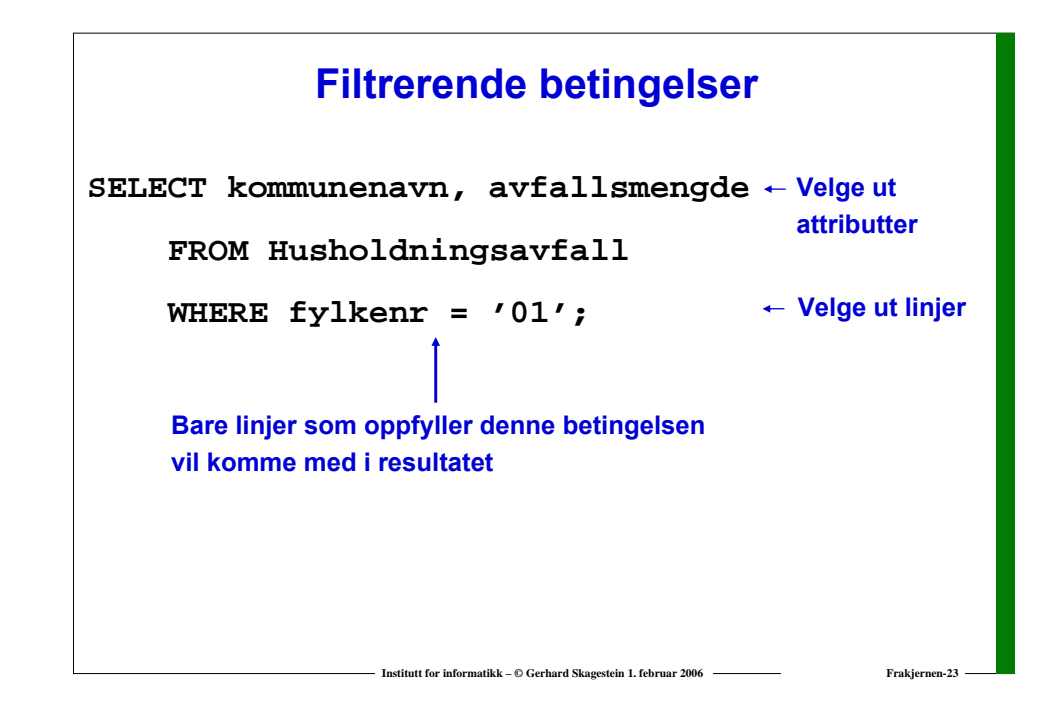

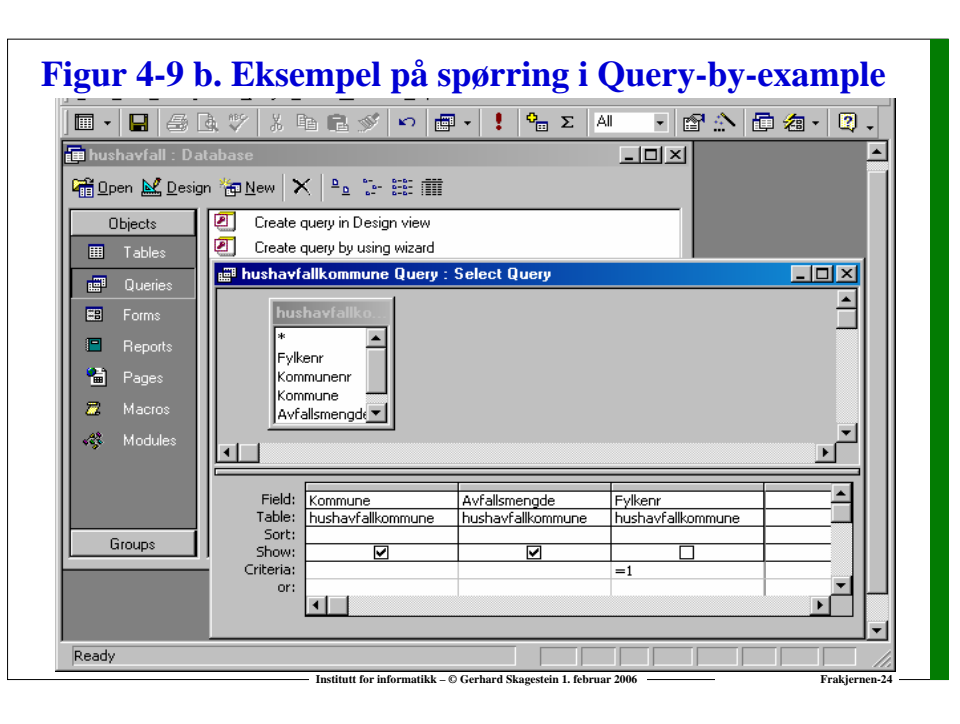

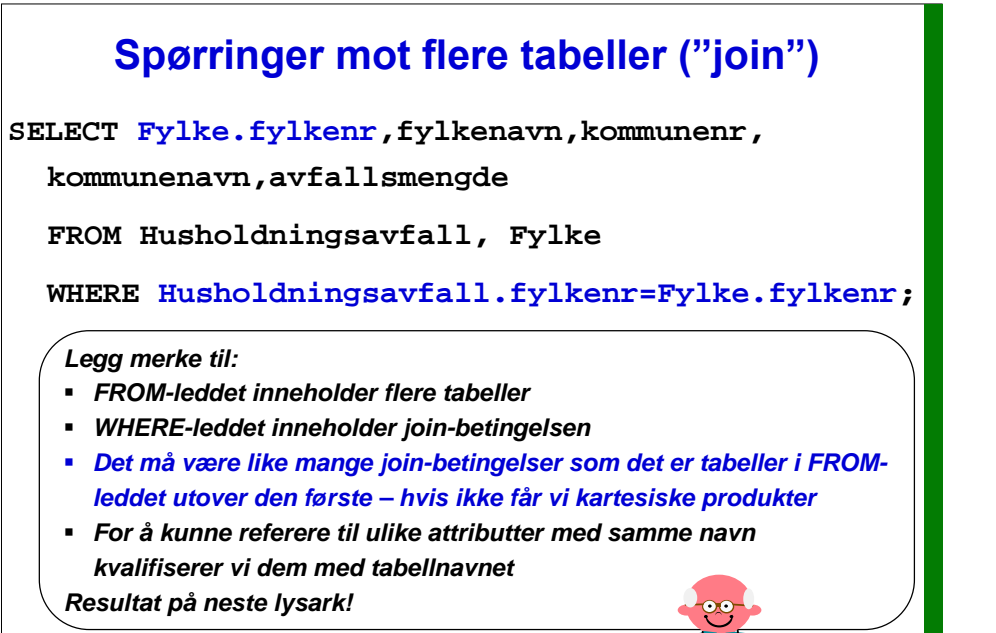

**Institutt for informatikk – ©** Gerhard Skagestein 1. februar 2006 **Frakjernen-25** Frakjernen-25

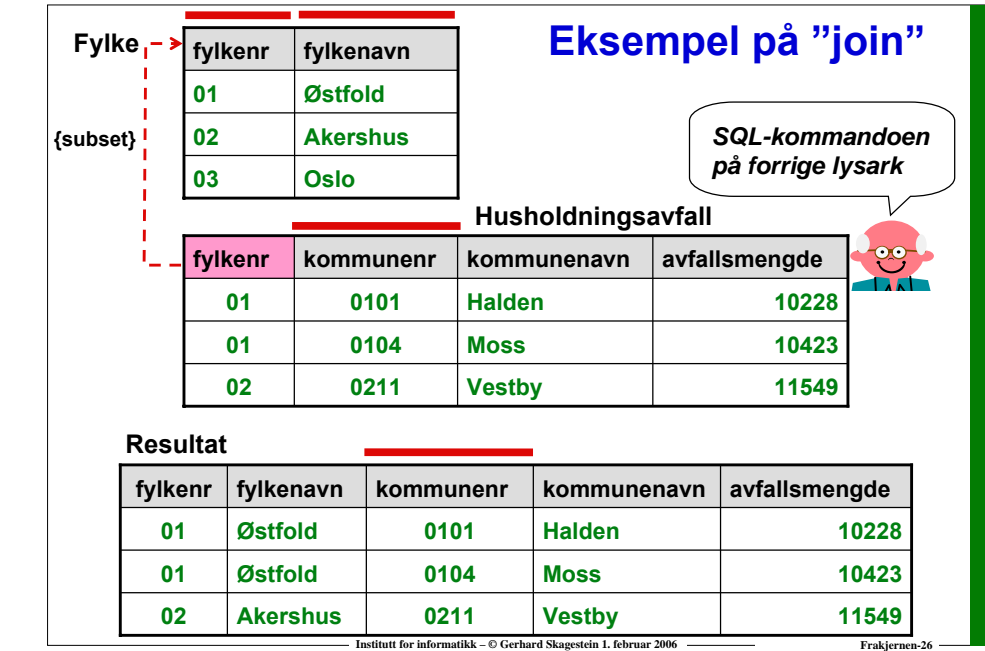

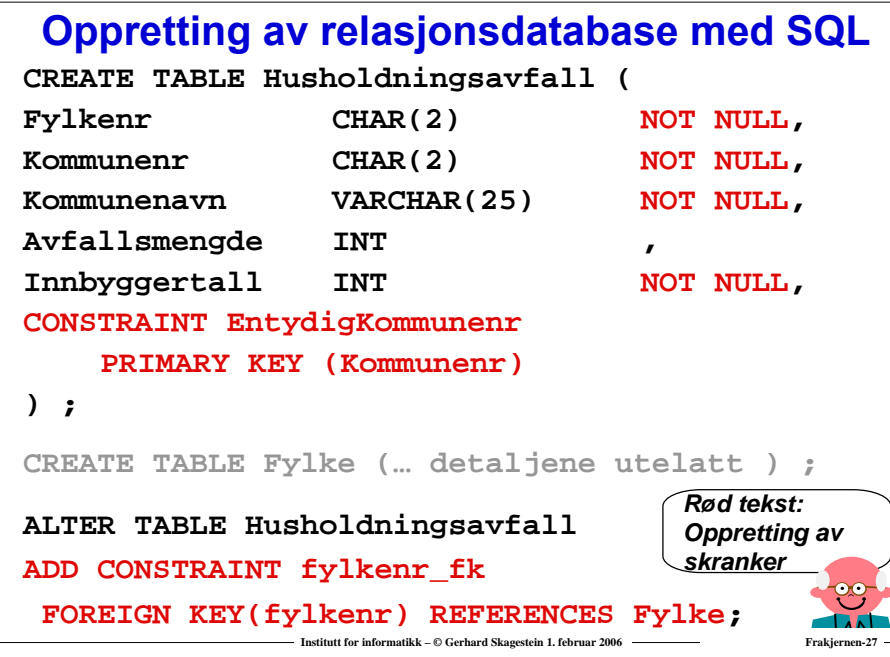

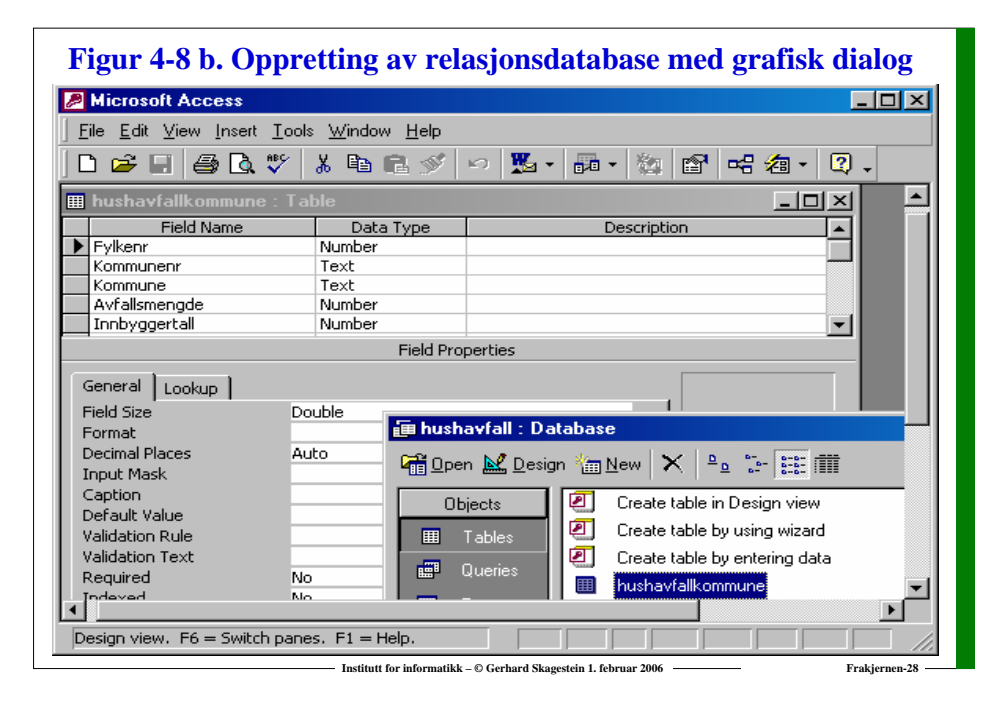

### **Oppdatering – legge inn linjer**

**Nye linjer legges inn med INSERT INTO:**

**INSERT INTO tabellnavn VALUES(liste med verdier); eller**

**INSERT INTO tabellnavn (liste med attributter) VALUES (liste med verdier);**

*I den første formen legges verdiene inn i tabellen fra venstre mot høyre (ikke å anbefale). Gjenværende attributter blir NULL. I den andre formen velger vi hvilke attributter som skal få verdier, og i hvilken rekkefølge. Unevnte attributter blir NULL.*

**Institutt for informatikk –© Cerbard Skagestein 1. februar 2006** Frakking Frakkjernen-2006 Frakkjernen-2006 Frakkjernen-

# **Legge inn linjer – eksempel INSERT INTO Fylke VALUES ('13', NULL);**

### **eller**

**INSERT INTO Fylke (fylkenr, fylkenavn) VALUES ('13', NULL);**

**eller**

**INSERT INTO Fylke (fylkenavn, fylkenr) VALUES (NULL, '13');**

**eller**

**INSERT INTO Fylke (fylkenr) VALUES ('13');**

**Institutt for informatikk – © Gerhard Skagestein 1. februar 2006 Frakjernen-30**

# **Oppdatering – fjerne linjer**

**Eksisterende linjer fjernes med DELETE FROM:**

**DELETE FROM tabellnavn**

**WHERE betingelse for linjer som skal fjernes;**

**Eksempel:**

**DELETE FROM Fylke**

**WHERE fylkenr <sup>=</sup>'13';** 

### *SQL har ingen angrefunksjon!*

*Vær derfor sikker på at betingelsen er korrekt, slik at det ikke fjernes linjer som ikke skulle vært fjernet. En DELETE FROM uten WHERE fjerner alle linjer i tabellen.*

**Institutt for informatikk – © Gerhard Skagestein 1. februar 2006** 

### **Oppdatering – endre eksisterende linjer**

**Eksisterende linjer endres med UPDATE:**

**UPDATE tabellnavn**

**...**

**SET attributtnavn1 = Verdi eller uttrykk, attributtnavn2 = Verdi eller uttrykk,**

**WHERE betingelse for linjer som skal endres; Eksempel:**

**UPDATE Husholdningsavfall SET avfallPerInnbygger <sup>=</sup> avfallsmengde\*1000/Innbyggertall WHERE innbyggertall > 0;**

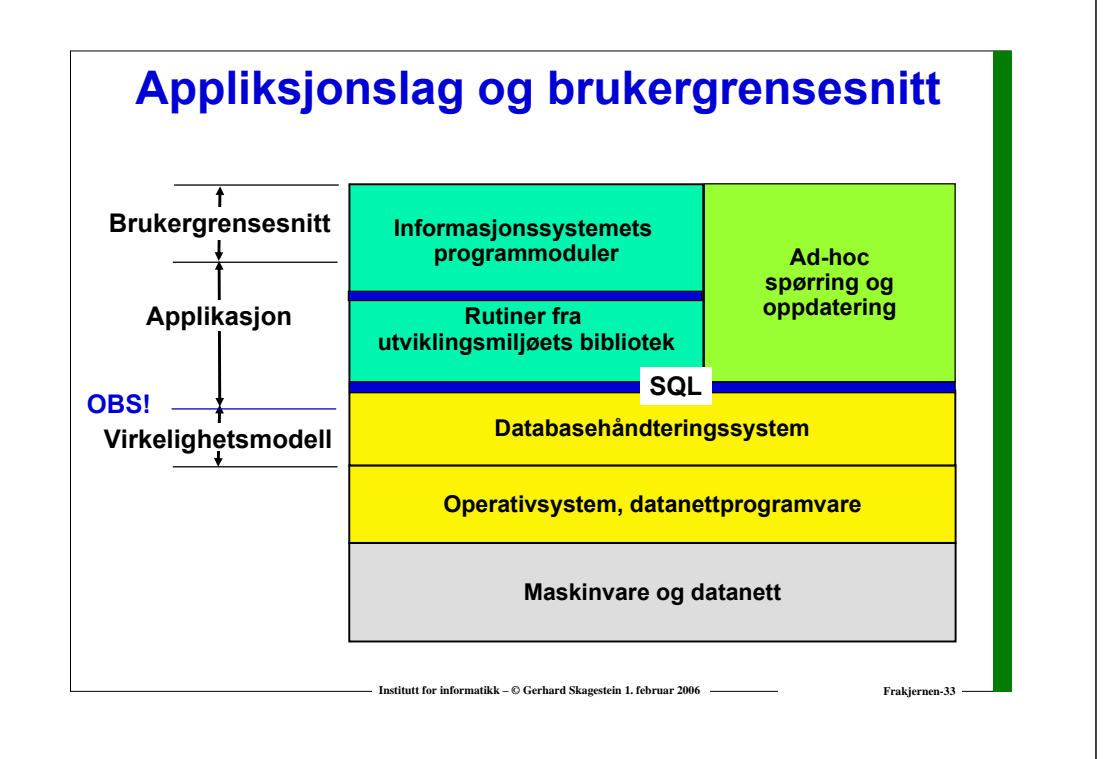

### **Ad-hoc spørring og oppdatering**

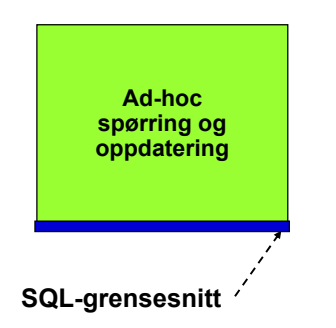

- **Spørringer og oppdateringer som formuleres "på sparket"**
- **Formuleres enten i SQL. f.eks. i klientprogrammet SQL\*Plus…**
- **…eller i et mer brukervennlig grensesnitt, f.eks. bygd på prinsippet "Query by Example"**

**Institutt for informatikk – © Gerhard Skagestein 1. februar 2006 Transmitted as The Frakiernen-34 -**

### **Programmer med innebygde spørringer**

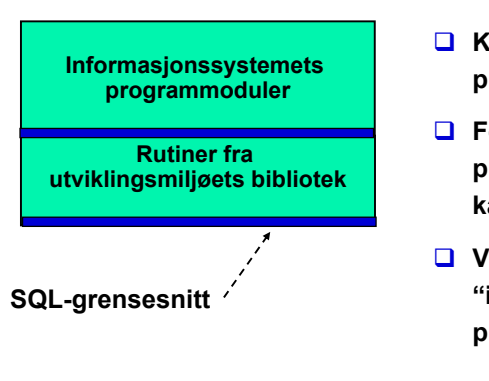

- **Kan genereres eller programmeres**
- Forutsetter at **programmeringsspråket kan kalle SQL-kommandoer**
- **Vær oppmerksom på "impedance-mismatch" problemer**

**Institutt for informatikk – © Gerhard Skagestein 1. februar 2006 Frakjernen-35** 

### **Database-transaksjoner**

### **Transaksjon:**

**Et udelelig stykke arbeid mot databasen**

**Skal ideelt sett tilfredsstille "ACID"-kravene:**

### **ACID**

- $\blacksquare$ **Atomiticy**
- п **Consistency preservation (serializability)**

**Institutt for informatikk – © Gerhard Skagestein 1. februar 2006 Frakjernen-36**

- п **Durability**
- **Isolation**

 *Hva du gjør, gjør fullt og helt, og ikke stykkevis og delt!*

 $\overline{\text{oc}}$ 

### **Virtuelle tabeller**

- **En virtuell tabell er et spørrings-resultat som kan brukes på lik linje med vanlige tabeller i etterfølgende SQL-kommandoer**
- **Virtuelle tabeller lagres ikke i databasen** 
	- **– endrer datagrunnlaget for spørringen seg, endres også den virtuelle tabellen**
- **Virtuelle tabeller brukes i hovedsak til:**
	- o **"Mellomregning" i kompliserte spørringer**
	- o **Datagrunnlag for skjermbilder og applikasjonsprogrammer**
	- o **Adgangskontroll**
- **OBS:**

**Begrensede muligheter for oppdatering av virtuelle tabeller**

**Institutt for informatikk –**  $\oplus$  **Cerhard Skagestein 1. februar 2006 Frakkjernen-**

# **Bruk av virtuell tabell - eksempel**

**Vi oppretter en virtuell tabell: CREATE VIEW AvfallAkershus AS SELECT Kommunenr,Kommunenavn,Avfallsmengde**

**FROM Husholdningsavfall WHERE Fylkenr <sup>=</sup>'02' ;**

**Vi kan nå bruke den virtuelle tabellen:SELECT \* FROM AvfallAkershus ;**

### **Mer SQL i gruppeundervisningen…**

 **Se også "Systemutvikling – fra kjernen og ut, fra skallet og inn" Appendiks A**

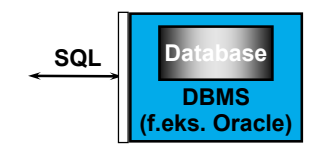

**Institutt for informatikk – © Gerhard Skagestein 1. februar 2006 Frakjernen-3** 

### **Fakta om databaser**

**Institutt for informatikk – © Gerhard Skagestein 1. februar 2006 Frakjernen-38**

- **En database inneholder en beskrivelse av sine egne data (dvs. metadata)**
- **En database inneholder "fakta" og integritetsregler**
- **En database bør i utgangspunktet utformes slik at et faktum lagres bare én gang (ingen redundans)**
- **Eventuell redundans skal være kontrollert**
- **En database håndteres av et databasehåndteringssystem ("Data Base Management System" - DBMS)**
- **Moderne databasehåndteringssystemer kan håndtere både formaliserte og ikke-formaliserte data**

**Institutt for informatikk – © Gerhard Skagestein 1. februar 2006 Frakjernen-40**